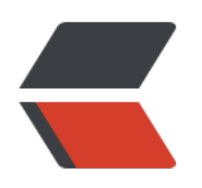

coales **company** of **coales**